фИО: Агабекян Раиса Левоновна<br><sub>Должность: ректор **Петосударственное аккредитованное некоммерческое частное**</sub> Дата подписания: 12.06.2021 23:37:130бразовательное учреждение высшего образования Уникальный программный ключ;<br>4277-7-ch0b0a111bba13454545454401544b33BStgTHHT3LM\_COUN8JJbH0-ИНФОРМАЦИОННЫХ ТЕХНОЛОГИЙ **имсит**  Документ подписан простой электронной подписью Информация о владельце: Должность: ректор 4237c7ccb9b9e111bbaf1f4fcda9201d015c4dbaa123ff774747307b9b9fbcbe

**г. Краснодар** 

**Академический колледж**

**УТВЕРЖДАЮ** Проректор по учебной работе, **И: Севрюгина** доцент 13 апреля/2020г.

# **ОП.08 Инженерная компьютерная графика**

**Рабочая программа учебной дисциплины** 

для студентов 09.02.02 Компьютерные сети технический профиль

Квалификация выпускника-Техник по компьютерным сетям

**Краснодар, 2020**

Рассмотрено на заседании предметно цикловой комиссии Протокол № 9 от 13 апреля 2020 г. Председатель ПЦК М. В. Большакова Зав. ОПГС Академического колледжа Худына Ю. А.

Принято педагогическим советом Академического колледжа Протокол № 9 от 10 апреля 2020 г.

Рабочая разработана основной программа на основе профессиональной образовательной программы среднего профессионального образования программы подготовки специалистов среднего звена, специальности 09.02.02 Компьютерные сети, Федерального закона Российской Федерации от 29 декабря 2012 г. № 273- ФЗ Об образовании в Российской Федерации (редакция от 25.12.2018 г.) и требований ФГОС среднего профессионального образования (приказ от 28.07.2014 г. №803 Об утверждении федерального государственного образовательного стандарта среднего профессионального образования по специальности 09.02.02 Компьютерные сети (Зарегистрировано в Минюсте России 20.08.2014 г. № 33713) технического профиля профессионального образования.

Содержание программы реализуется в процессе освоения студентами основной профессиональной образовательной программы по специальности 09.02.02 Компьютерные сети технического профиля (на базе среднего общего образования) в соответствии с требованиями ФГОС СПО на 1 курсе (ах) в 1,2 семестре (ах).

Репензенты: Заместитель директора по учебно-методической работе ЧУ ПОО КТУИС г. Краснодар,  $\frac{d}{dx} \frac{d}{dx} \frac{d}{dx} \frac{d}{dx}$ Бондаренко Н. А.  $H_{Q}$  $a_{0q}$ подпись Директор ООО «НТП» г. Краснодар, Поташкова Н.И. подпись) PYKTOP<sub>C</sub> Генеральный директор АО «Опытное конструкторское бюро «Икар» г. Краснодар, А.Н. Качковский

# **СОДЕРЖАНИЕ**

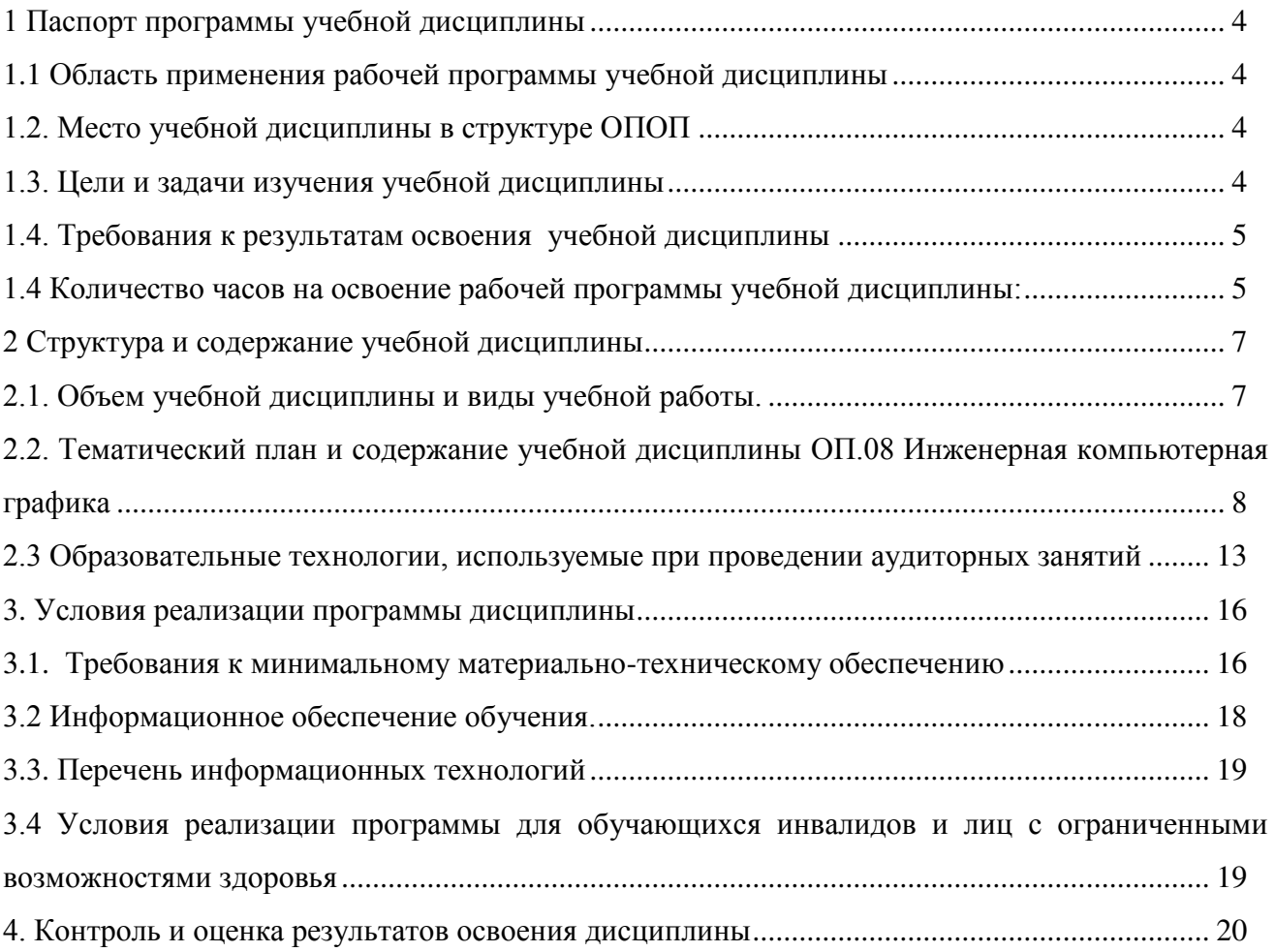

# **1 Паспорт программы учебной дисциплины**

### **1.1 Область применения рабочей программы учебной дисциплины**

Программа учебной дисциплины ОП.08 Инженерная компьютерная графика является частью основной профессиональной образовательной программы в соответствии с федеральными государственными образовательными стандартами по специальности среднего профессионального образования 09.02.02 Компьютерные сети.

# **1.2. Место учебной дисциплины в структуре ОПОП**

Учебная дисциплина ОП.08 Инженерная компьютерная графика относится к профессиональному циклу общепрофессиональных дисциплин основной профессиональной образовательной программы.

Процесс изучения дисциплины направлен на формирование следующих компетенций:

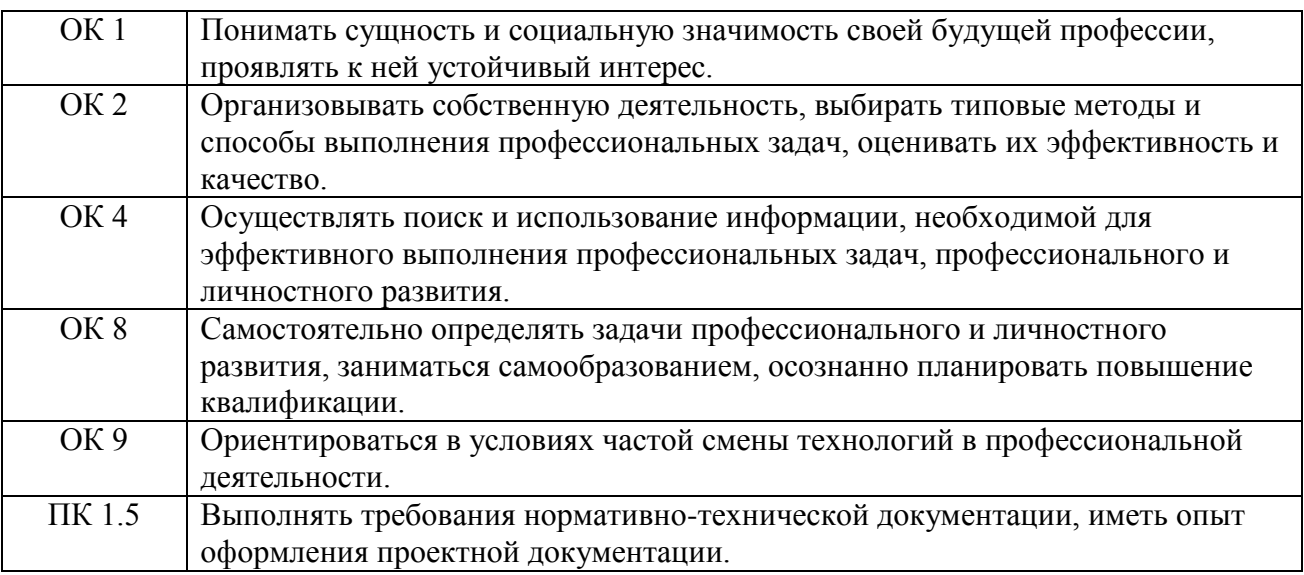

### **1.3. Цели и задачи изучения учебной дисциплины**

### **Цель:**

 освоение и систематизация знаний, относящихся к математическим объектам информатики, построению описаний объектов и процессов, позволяющих осуществлять их компьютерное моделирование, средствам моделирования, информационным процессам в биологических, технологических и социальных системах;

 овладение умениями строить математические объекты информатики, в том числе логические формулы и программы на формальном языке, удовлетворяющие заданному описанию;

- создавать программы на языке программирования по их описанию;
- использовать общепользовательские инструменты и настраивать их для нужд

пользователя;

 развитие алгоритмического мышления, способностей к формализации, элементов системного мышления;

 воспитание чувства ответственности за результаты своего труда; формирование установки на позитивную социальную деятельность в информационном обществе, на недопустимости действий, нарушающих правовые, этические нормы работы с информацией;

 приобретение опыта проектной деятельности, создания, редактирования, оформления, сохранения, передачи информационных объектов различного типа с помощью современных программных средств; построения компьютерных моделей, коллективной реализации информационных проектов, информационной деятельности в различных сферах, востребованных на рынке труда.

### **Задачи:**

 прочное и сознательное овладение студентами знаниями и умениями, необходимыми для изучения специальных дисциплин, разработки курсовых и дипломных проектов, для профессиональной деятельности и продолжения обучения;

 сформировать навыки использования информационно-коммуникационных систем и технологий, правильных представлений о сущности и специфике компьютерных сетей обработки данных;

воспитывать культуру общения в трудовом коллективе, обществе;

 развивать способности самостоятельно и эффективно решать проблемы в области профессиональной деятельности.

### **1.4. Требования к результатам освоения учебной дисциплины**

### **В результате освоения дисциплины студент должен:**

#### **уметь:**

 выполнять схемы и чертежи по специальности с использованием прикладных программных средств;

### **знать:**

- средства инженерной и компьютерной графики;
- методы и приемы выполнения схем электрического оборудования и объектов сетевой инфраструктуры;
- основные функциональные возможности современных графических систем;
- моделирование в рамках графических систем.

# **1.5 Количество часов на освоение рабочей программы учебной дисциплины:**

Максимальной учебной нагрузки обучающегося –181 часов, в том числе: обязательной аудиторной учебной нагрузки обучающегося – 121 часов; самостоятельной работы обучающегося – 60 часов.

# **2 Структура и содержание учебной дисциплины**

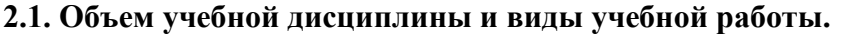

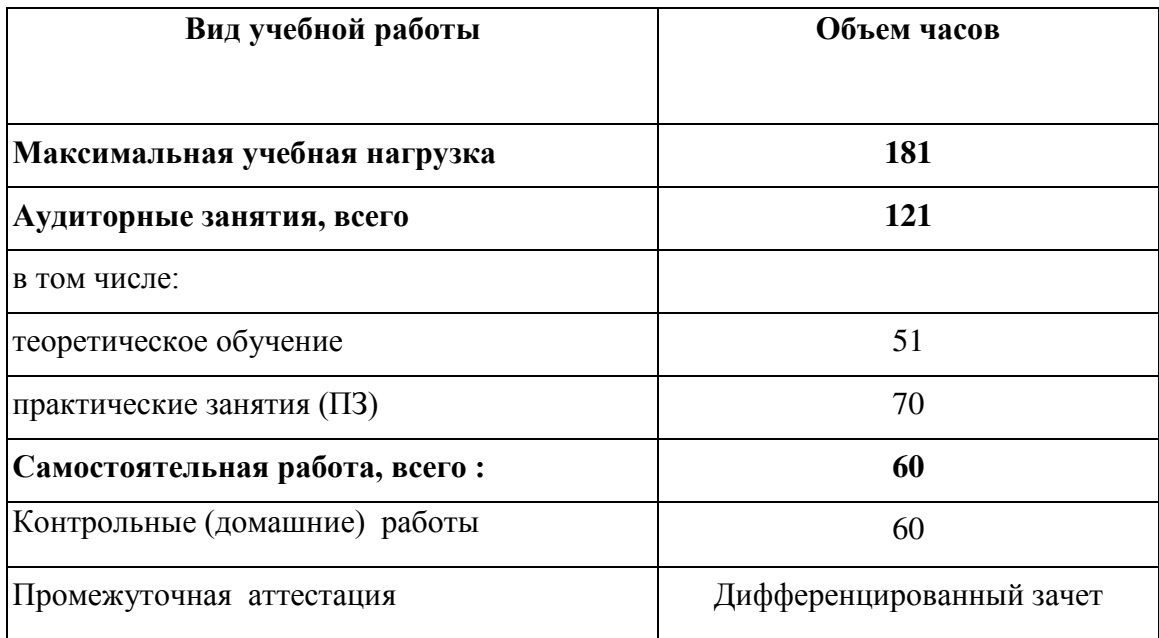

# **2.2. Тематический план и содержание учебной дисциплины ОП.08 Инженерная компьютерная графика.**

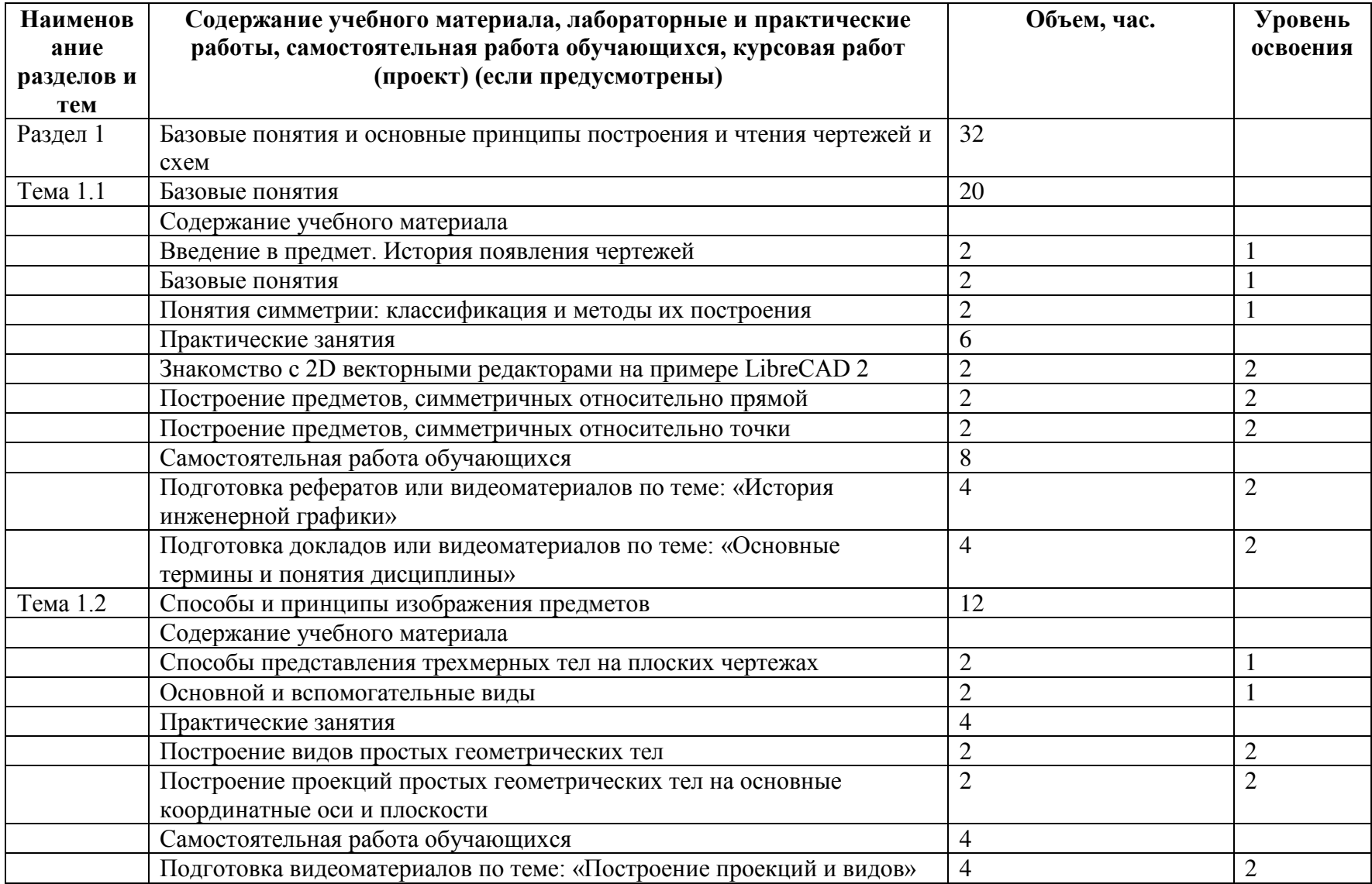

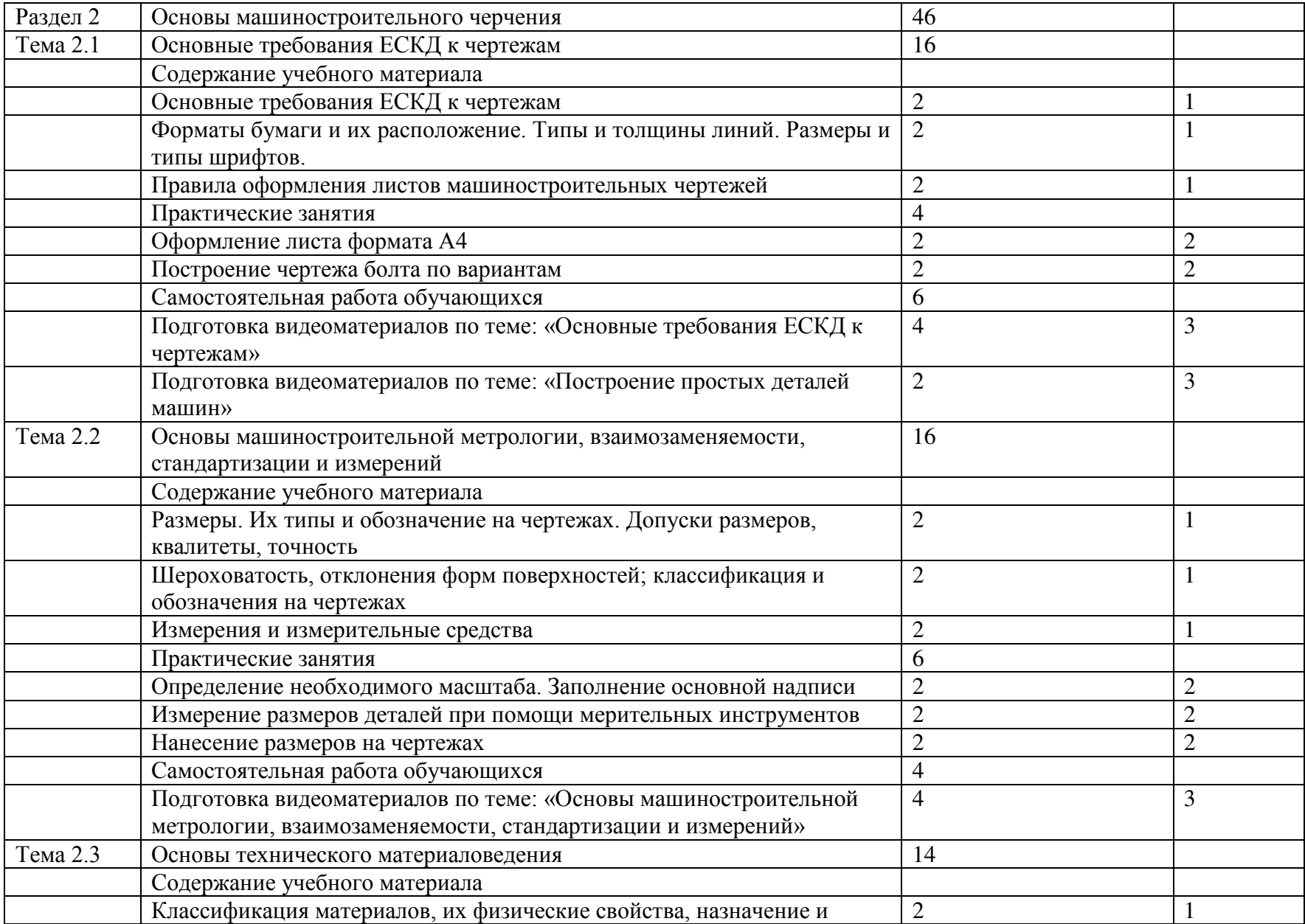

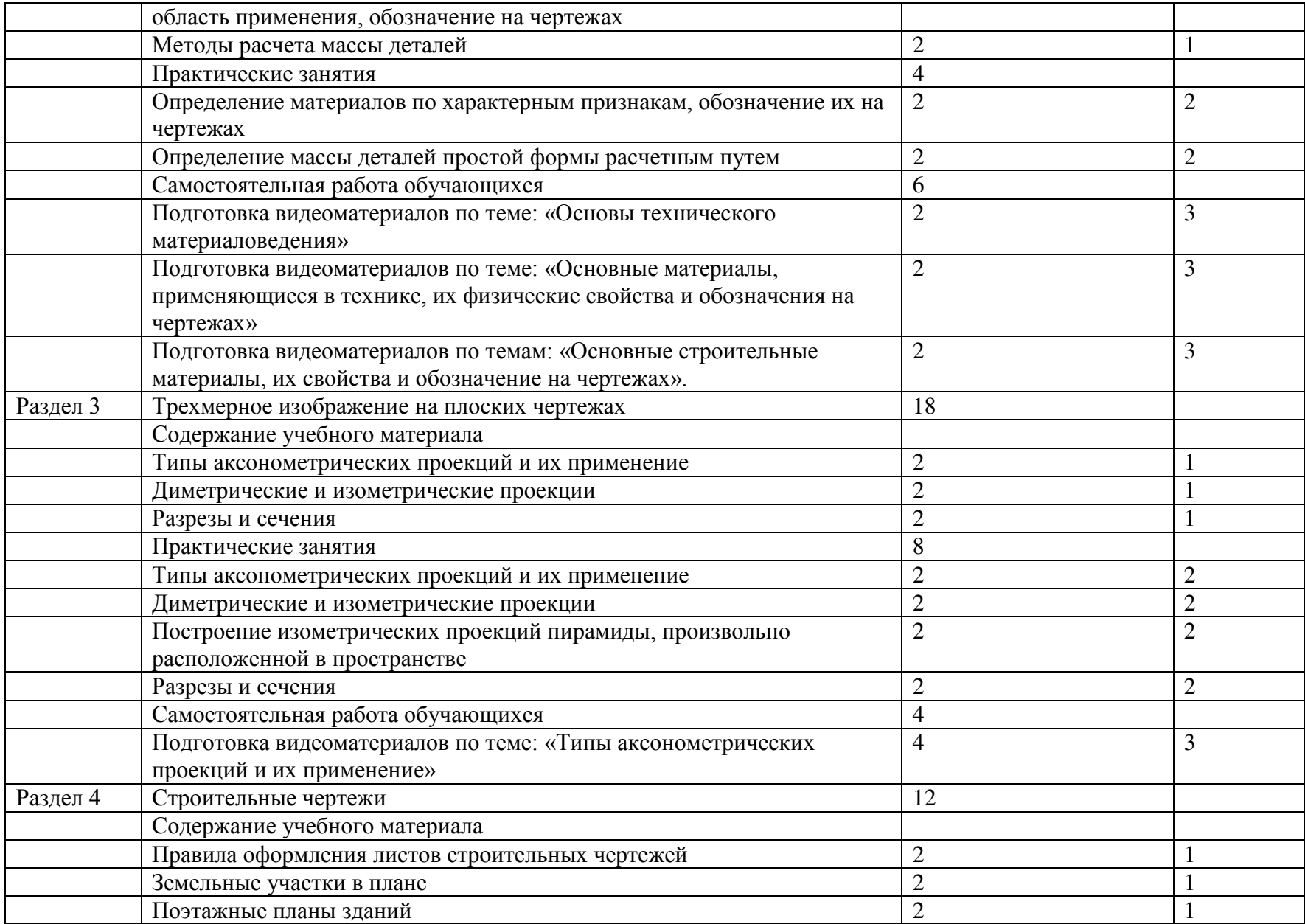

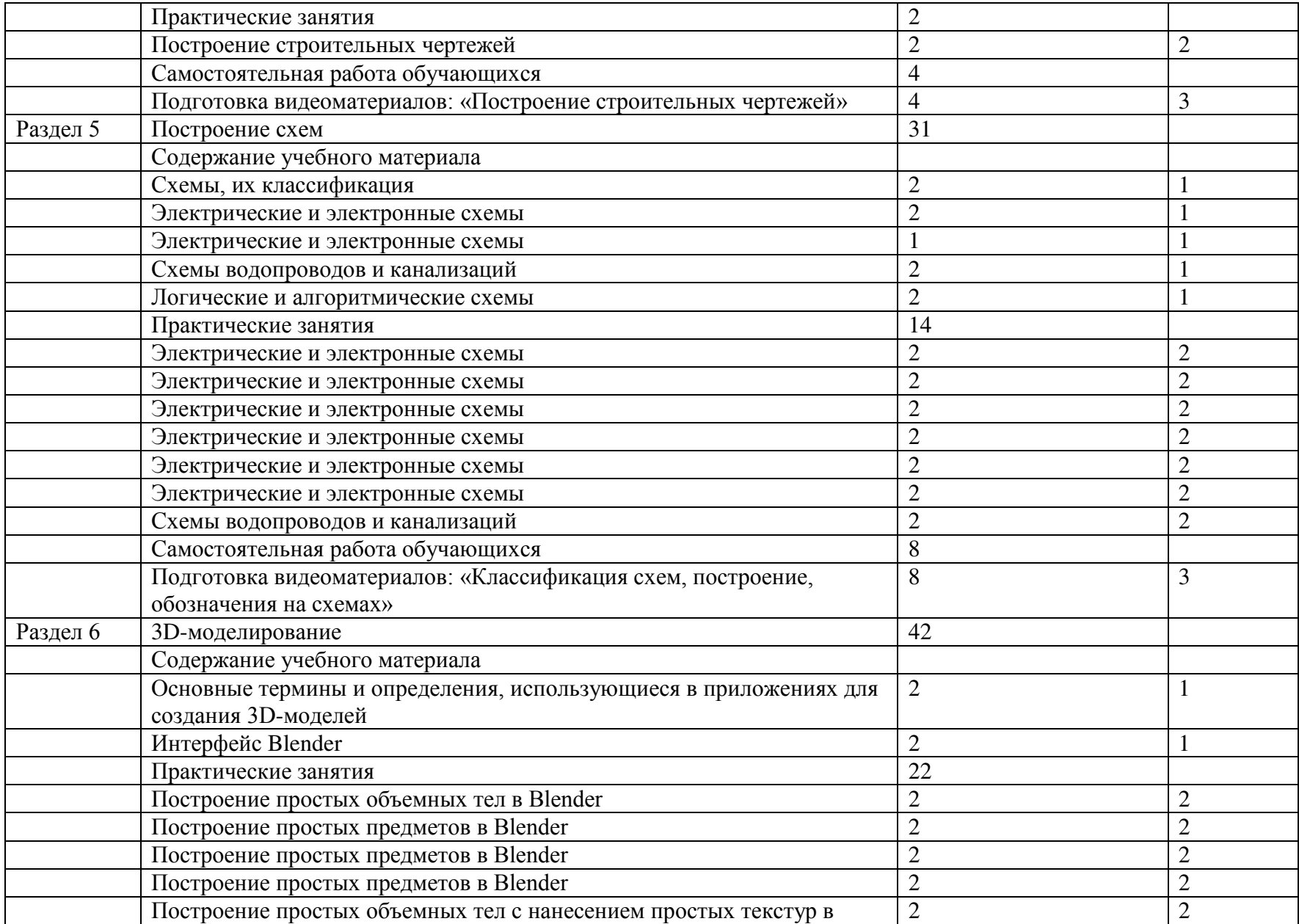

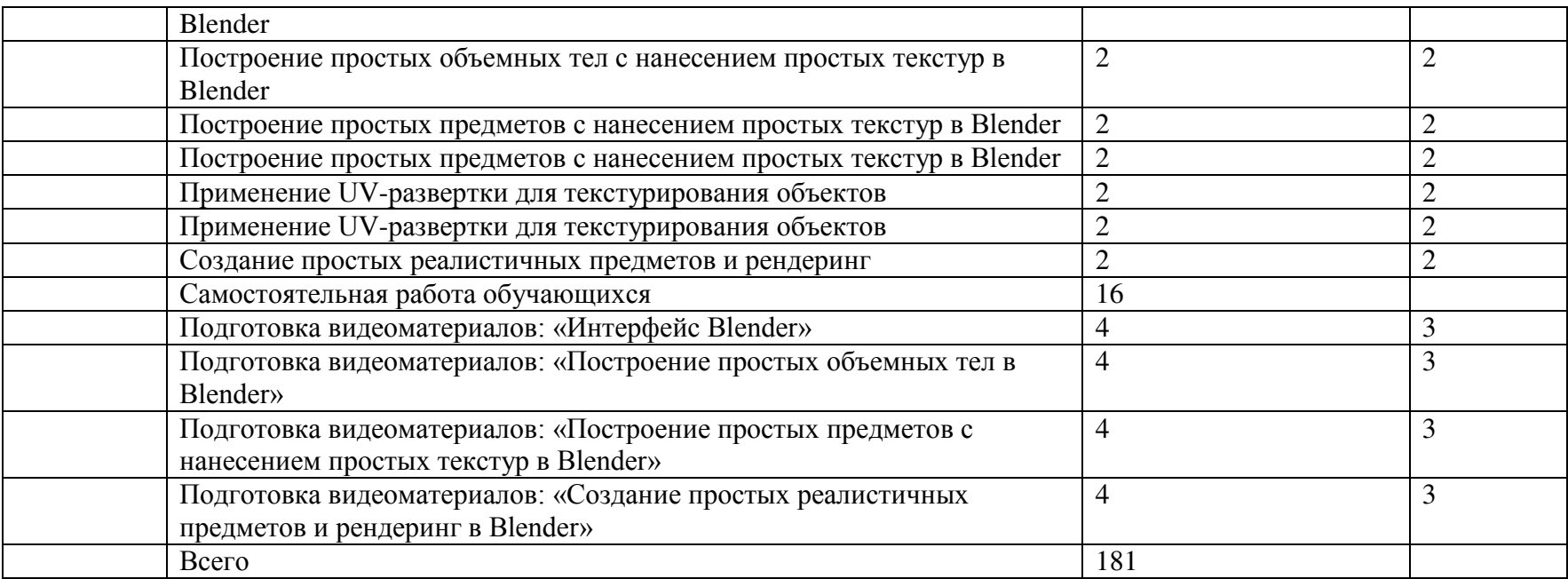

\*

1 – ознакомительный (узнавание ранее изученных объектов, свойств);

2 – репродуктивный (выполнение деятельности по образцу, инструкции или под руководством);

3 – продуктивный (планирование и самостоятельное выполнение деятельности, решение проблемных задач)

\*

### **2.3 Образовательные технологии, используемые при проведении аудиторных занятий**

Образовательные технологии, используемые при реализации различных видов учебной работы и дающие наиболее эффективные результаты освоения дисциплины.

В соответствии с требованиями ФГОС СПО по специальности реализация компетентностного подхода должна предусматривать широкое использование в учебном процессе активных и интерактивных форм проведения занятий (компьютерных симуляций, деловых и ролевых игр, разбор конкретных ситуаций, психологические и иные тренинги и т.д.) в сочетании с внеаудиторной работой с целью формирования и развития требуемых компетенций обучающихся.

Виды образовательных технологий.

Образовательная технология – это совокупность научно и практически обоснованных методов и инструментов для достижения запланированных результатов в области образования. Применение конкретных образовательных технологий в учебном процессе определяется спецификой учебной деятельности, ее информационно-ресурсной основы и видов учебной работы.

1. Традиционные образовательные технологии ориентируются на организацию образовательного процесса, предполагающую прямую трансляцию знаний от преподавателя к студенту (преимущественно на основе объяснительно-иллюстративных методов обучения). Учебная деятельность студента носит в таких условиях, как правило, репродуктивный характер.

Примеры форм учебных занятий с использованием традиционных технологий:

*Лекция* – последовательное изложение материала в дисциплинарной логике, осуществляемое преимущественно вербальными средствами (монолог преподавателя).

*Семинар* – беседа преподавателя и студентов, обсуждение заранее подготовленных сообщений, проектов по каждому вопросу плана занятия с единым для всех перечнем рекомендуемой обязательной и дополнительной литературы.

*Практическое занятие* – занятие, посвященное освоению конкретных умений и навыков по предложенному алгоритму.

*Лабораторная работа* – организация учебной работы с реальными материальными и информационными объектами, экспериментальная работа с аналоговыми моделями реальных объектов.

2. Технологии проблемного обучения – организация образовательного процесса, которая предполагает постановку проблемных вопросов, создание 20 учебных проблемных ситуаций для стимулирование активной познавательной деятельности студентов.

Примеры форм учебных занятий с использованием технологий проблемного обучения:

*Проблемная лекция* – изложение материала, предполагающее постановку проблемных и дискуссионных вопросов, освещение различных научных подходов, авторские комментарии, связанные с различными моделями интерпретации изучаемого материала.

*Практическое занятие в форме практикума* – организация учебной работы, направленная на решение комплексной учебно-познавательной задачи, требующей от студента применения как научно-теоретических знаний, так и практических навыков.

*Практическое занятие на основе кейс-метода* («метод кейсов», «кейс-стади») – обучение в контексте моделируемой ситуации, воспроизводящей реальные условия научной, производственной, общественной деятельности. Обучающиеся должны проанализировать ситуацию, разобраться в сути проблем, предложить возможные решения и выбрать лучшее из них. Кейсы базируются на реальном фактическом материале или же приближены к реальной ситуации.

3. Игровые технологии – организация образовательного процесса, основанная на реконструкции моделей поведения в рамках предложенных сценарных условий.

Примеры форм учебных занятий с использованием игровых технологий:

*Деловая игра* – моделирование различных ситуаций, связанных с выработкой и принятием совместных решений, обсуждением вопросов в режиме «мозгового штурма», реконструкцией функционального взаимодействия в коллективе и т.п.

*Ролевая игра* – имитация или реконструкция моделей ролевого поведения в предложенных сценарных условиях.

4. Технологии проектного обучения – организация образовательного процесса в соответствии с алгоритмом поэтапного решения проблемной задачи или выполнения учебного задания. Проект предполагает совместную учебно-познавательную деятельность группы студентов, направленную на выработку концепции, установление целей и задач, формулировку ожидаемых результатов, определение принципов и методик решения поставленных задач, планирование хода работы, поиск доступных и оптимальных ресурсов, поэтапную реализацию плана работы, презентацию результатов работы, их осмысление и рефлексию.

Основные типы проектов:

*Исследовательский проект* – структура приближена к формату научного исследования (доказательство актуальности темы, определение научной проблемы, предмета и объекта исследования, целей и задач, методов, источников, выдвижение гипотезы, обобщение результатов, выводы, обозначение новых проблем).

14

*Творческий проект*, как правило, не имеет детально проработанной структуры; учебно-познавательная деятельность студентов осуществляется в рамках рамочного задания, подчиняясь логике и интересам участников проекта, жанру конечного результата (газета, фильм, праздник и т.п.).

*Информационный проект* – учебно-познавательная деятельность с ярко выраженной эвристической направленностью (поиск, отбор и систематизация информации о каком-то объекте, ознакомление участников проекта с этой информацией, ее анализ и обобщение для презентации более широкой аудитории).

5. Интерактивные технологии – организация образовательного процесса, которая предполагает активное и нелинейное взаимодействие всех участников, достижение на этой основе личностно значимого для них образовательного результата. Наряду со специализированными технологиями такого рода принцип интерактивности прослеживается в большинстве современных образовательных технологий.

Примеры форм учебных занятий с использованием специализированных интерактивных технологий:

 *лекция «обратной связи» – лекция–провокация* (изложение материала с заранее запланированными ошибками),

*лекция-беседа*,

*лекция-дискуссия*,

 *семинар-дискуссия* – коллективное обсуждение какого-либо спорного вопроса, проблемы, выявление мнений в группе.

6. Информационно-коммуникационные образовательные технологии – организация образовательного процесса, основанная на применении специализированных программных сред и технических средств работы с информацией.

Примеры форм учебных занятий с использованием информационнокоммуникационных технологий:

 *Лекция-визуализация* – изложение содержания сопровождается презентацией (демонстрацией учебных материалов, представленных в различных знаковых системах, в т.ч. иллюстративных, графических, аудио- и видеоматериалов).

 *Практическое занятие в форме презентации* – представление результатов проектной или исследовательской деятельности с использованием специализированных программных сред.

15

## **3. Условия реализации программы дисциплины**

## **3.1. Требования к минимальному материально-техническому обеспечению**

Помещение кабинетов удовлетворяет требованиям Санитарно-эпидемиологических правил и нормативов (СанПиН 2.4.2 № 178-02) и оснащено типовым оборудованием, указанным в настоящих требованиях, в том числе специализированная учебная мебель и средства обучения, достаточными для выполнения требований к уровню подготовки обучающихся.

Кабинеты оснащены мультимедийным оборудованием, посредством которых участники образовательного процесса могут просматривать визуальную, создавать презентации, видеоматериалы, иные документы.

Перечень средств материально-технического обеспечения для обучения по ОП.08 Инженерная компьютерная графика представлен в таблице 3

Таблица 3 – Перечень средств материально-технического обеспечения для обучения по ОП.08 Инженерная компьютерная графика.

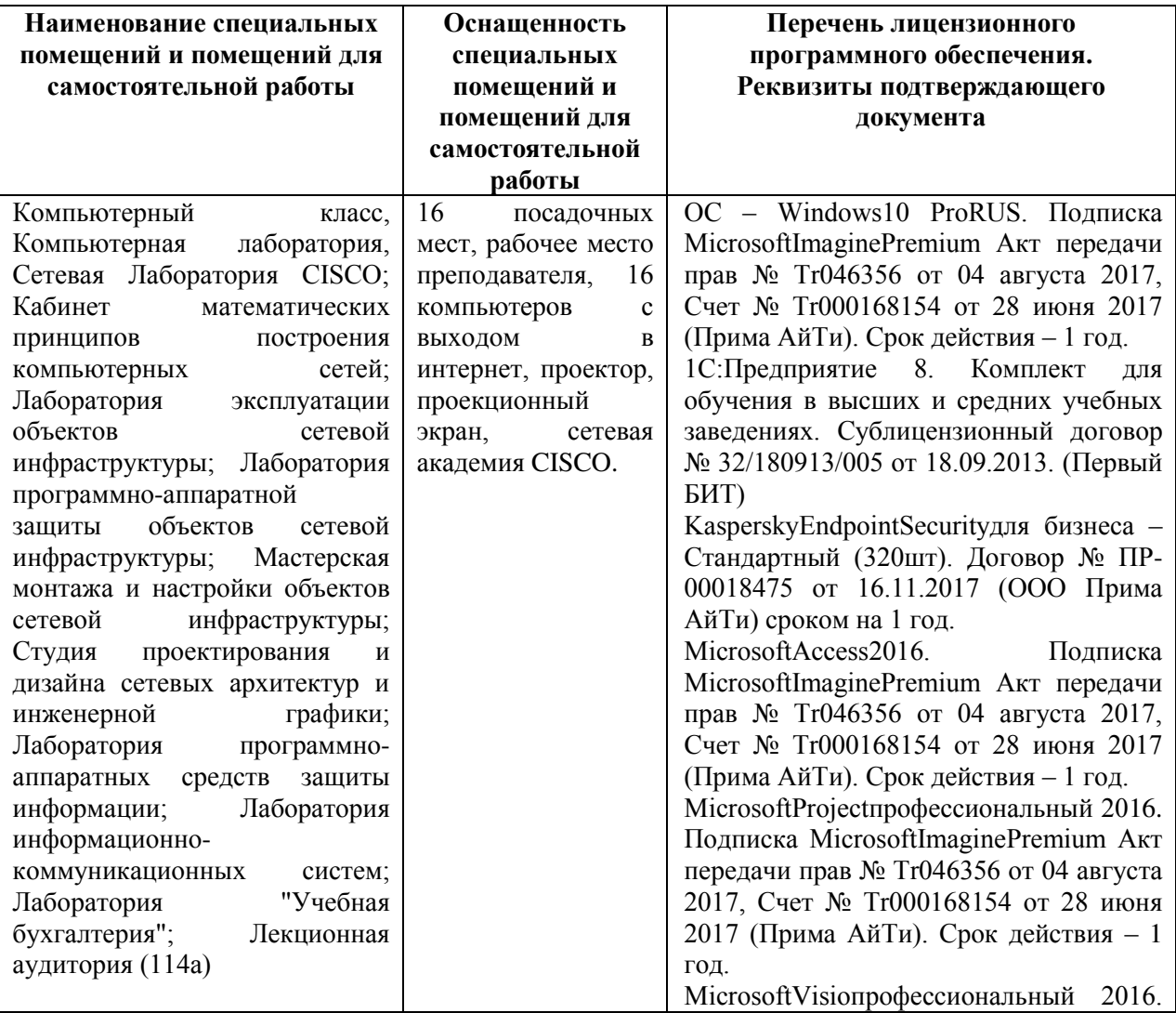

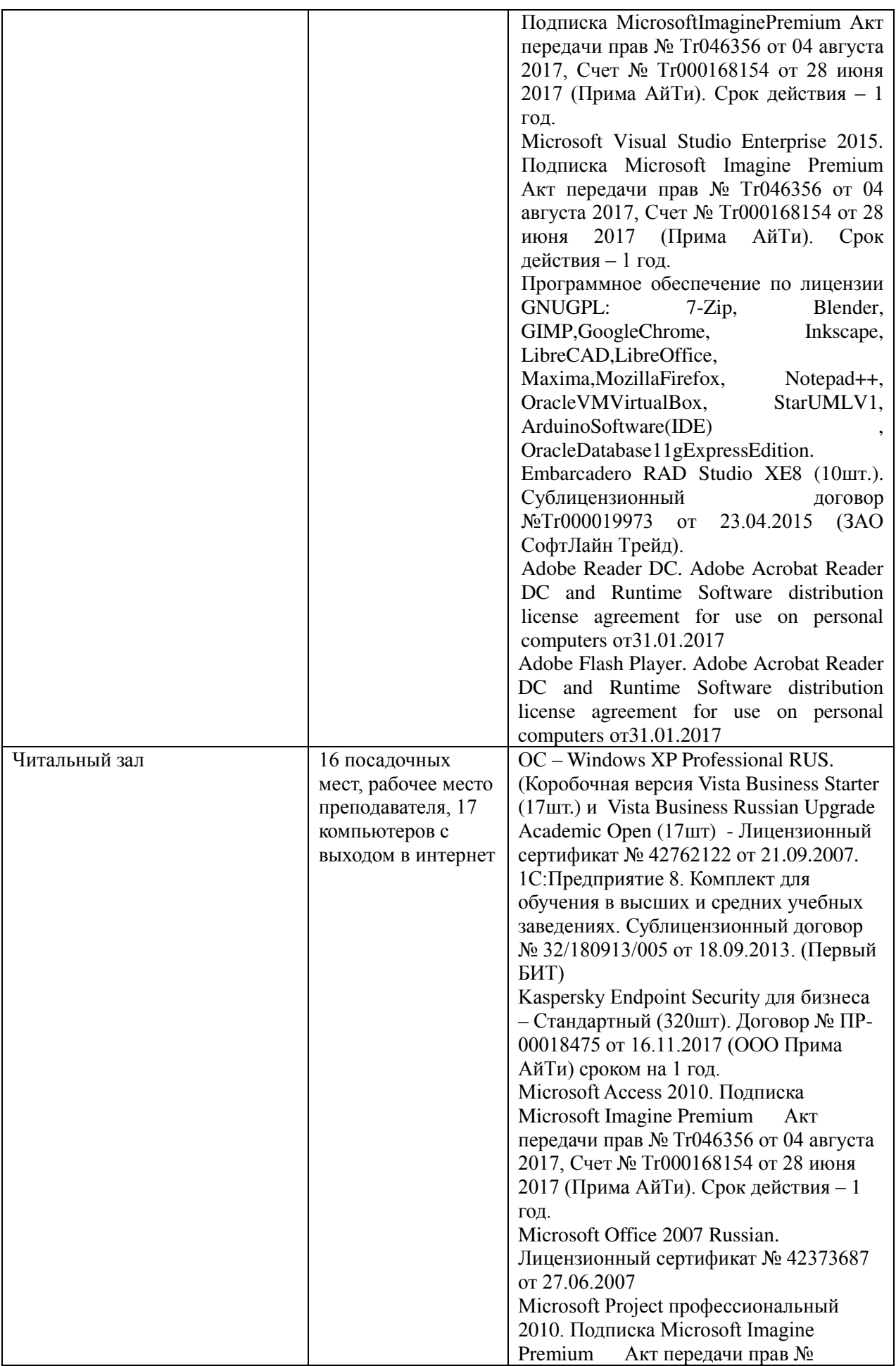

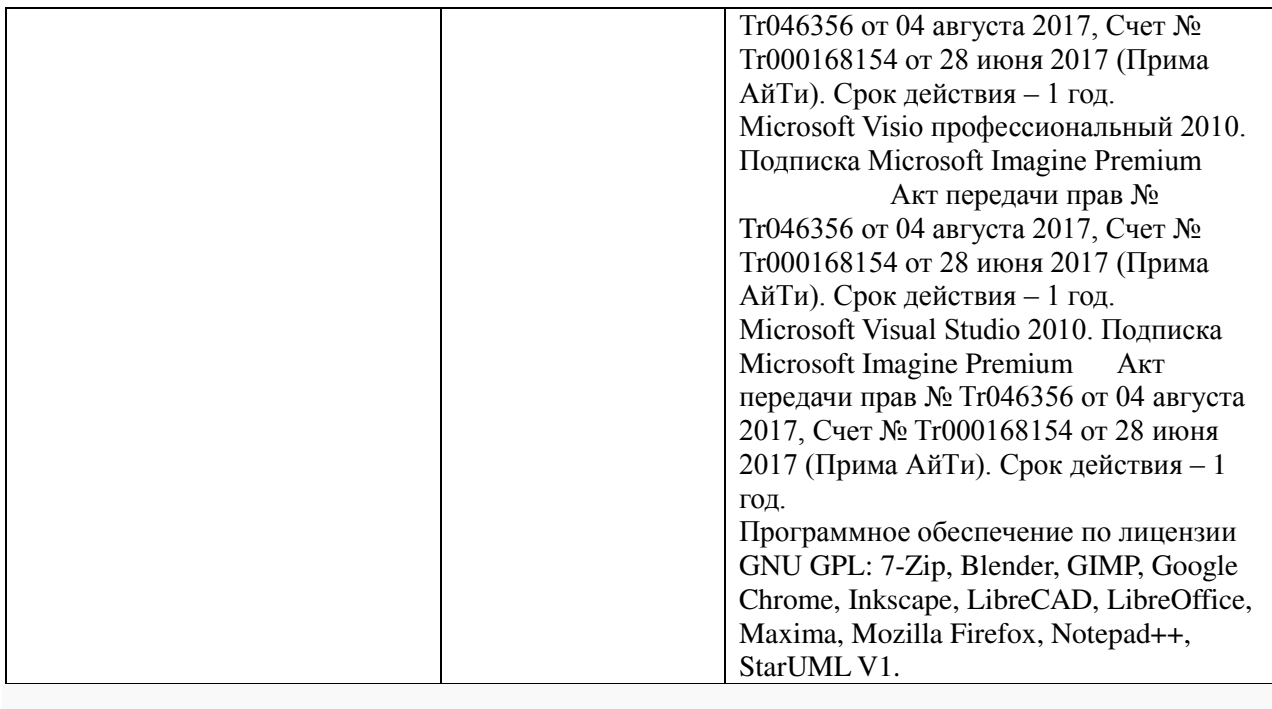

## **3.2 Информационное обеспечение обучения.**

### **Основные источники:**

1. Немцова, Т.И. Компьютерная графика и web-дизайн : учеб. пособие / Т.И. Немцова, Т.В. Казанкова, А.В. Шнякин / под ред. Л.Г. Гагариной. — М. : ИД «ФОРУМ» : ИНФРА-М, 2017. — 400 с. — (Профессиональное образование). http://znanium.com/catalog.php?bookinfo=894969

2. Немцова Т.И. Практикум по информатике. Компьютерная графика и webдизайн : учеб. пособие / Т.И. Немцова, Ю.В. Назарова ; под ред. Л.Г. Гагариной. — М. : ИД «ФОРУМ» : ИНФРА-М, 2017. — 288 с.http://znanium.com/catalog.php?bookinfo=899497

3. Исаев И. А. Инженерная графика: Рабочая тетрадь. Часть 1/Исаев И. А., 3-е изд. - М.: Форум, НИЦ ИНФРА-М, 2015. - 80 с. - (Профессиональное образование)http://znanium.com/catalog.php?bookinfo=476455

4. Березина Н.А. Инженерная графика: Учебное пособие / Н.А. Березина. - М.: Альфа-М, НИЦ ИНФРА-М, 2014. - 272 с.- (ПРОФИль)http://znanium.com/catalog.php?bookinfo=503669

### **Дополнительные источники:**

1. Селезнев, В.А. Компьютерная графика: учебник и практикум для СПО.- М.: Юрайт, 2017.- 228 с.

2. Основы инженерной графики: учебник/Лыткин И.Н. И др.- Ростов н/Дону: Феникс, 2017.-252 с.– (Среднее профессиональное образование)

## **Интернет ресурсы:**

1. Федеральный центр информационно-образовательных ресурсов — ФЦИОР [Электронный ресурс]. Режим доступа: www.fcior.edu.ru (Дата обращения 11.05.2018 г.)

2. Единая коллекция цифровых образовательных ресурсов [Электронный ресурс]. Режим доступа: www.school-collection.edu.ru (Дата обращения 11.05.2018 г.)

3. Единое окно доступа к образовательным ресурсам Российской Федерации [Электронный ресурс]. Режим доступа: www.window.edu.ru (Дата обращения 11.05.2018 г.)

### **3.3. Перечень информационных технологий**

В рамках изучения дисциплины используются следующие информационные технологии:

электронные образовательные ресурсы, в которые входят электронная образовательная среда Академии (расположенная по электронному адресу http://185.18.111.102/moodle/course/index.php?categoryid=54), электронно-библиотечная система «Znanium.com» (расположенная по электронному адресу http://znanium.com/catalog), электронно-библиотечная система «Ibooks.ru» (расположенная по электронному адресу https://ibooks.ru/home.php?routine=bookshelf);

презентационные материалы, разработанные в целях визуализации учебного материала и повышения наглядности обучения, в соответствии с календарно тематическим планом по дисциплине;

в рамках изучения дисциплины используется пакет программ Microsoft Office.

# **3.4 Условия реализации программы для обучающихся инвалидов и лиц с ограниченными возможностями здоровья**

Инвалиды и лица с ограниченными возможностями здоровья, обучающиеся по программе подготовки 09.02.02 Компьютерные сети, обеспечиваются печатными и электронными образовательными ресурсами в формах, адаптированных к ограничениям их здоровья.

Специфика получаемой направленности (профиля) образовательной программы предполагает возможность обучения следующих категорий инвалидов и лиц с ограниченными возможностями здоровья:

- с ограничением двигательных функций;
- с нарушениями слуха;
- с нарушениями зрения.

19

Организация образовательного процесса обеспечивает возможность беспрепятственного доступа обучающихся с ограниченными возможностями здоровья и (или) инвалидов в учебные аудитории и другие помещения, для этого имеются пандусы, поручни, лифты и расширенные дверные проемы.

В учебных аудиториях и лабораториях имеется возможность оборудовать места для студентов-инвалидов с различными видами нарушения здоровья, в том числе опорнодвигательного аппарата и слуха. Освещенность учебных мест устанавливается в соответствии с положениями СНиП 23-05-95 «Естественное и искусственное освещения». Все предметы, необходимые для учебного процесса, располагаются в зоне максимальной досягаемости вытянутых рук. Помещения предусматривают учебные места для лиц с ограниченными возможностями здоровья и инвалидов, имеющих сердечно-сосудистые заболевания, они оборудованы солнцезащитными устройствами (жалюзи), в них имеется система климат-контроля.

| Результаты обучения                                                                                                  | Формы и методы контроля и    |
|----------------------------------------------------------------------------------------------------|------------------------------|
| (освоенные умения, усвоенные знания)                                                                                 | оценки результатов обучения  |
| уметь:                                                                                                    | Практические занятия         |
| выполнять схемы и чертежи по специальности                                                                           | Контрольная работа.          |
| с использованием прикладных программных                                                                              | Интерактивное тестирование,  |
| средств;                                                                                                    | фронтальный и индивидуальный |
| знать:                                                                                                    | опрос, внеаудиторная         |
| средства инженерной и компьютерной<br>графики;                                                                       | самостоятельная работа       |
| методы и приемы выполнения схем<br>электрического оборудования и объектов<br>сетевой инфраструктуры;                 |                              |
| основные функциональные возможности<br>современных графических систем;<br>моделирование в рамках графических систем. |                              |
| Промежуточная аттестация                                                                                             | Дифференцированный зачет     |

**4. Контроль и оценка результатов освоения дисциплины**